Normaler Text vor der neuen Umgebung.

## Beispiel 6.1 Anwendung des Transformationstheorems:

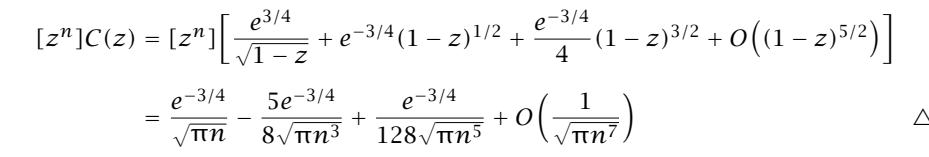